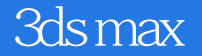

- 13 ISBN 9787500695882
- 10 ISBN 7500695888

出版时间:2010-11

页数:466

版权说明:本站所提供下载的PDF图书仅提供预览和简介以及在线试读,请支持正版图书。

www.tushu000.com

 $3dsmax$  (3)  $3dsmax$  (3)

 $3d$ s max  $3$  $3dsmax$  3

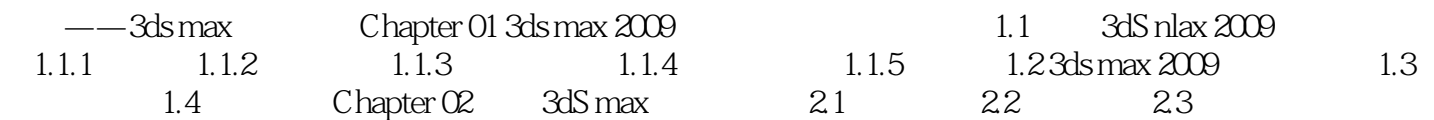

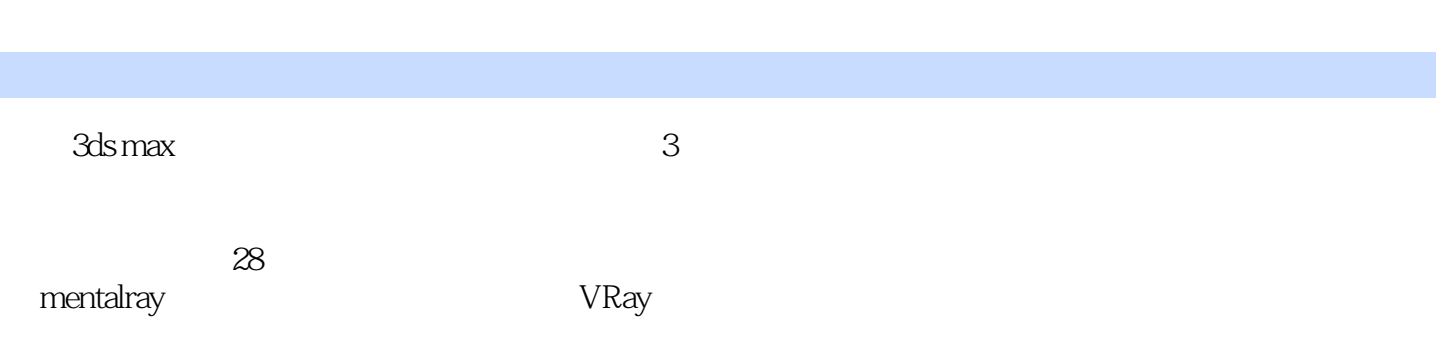

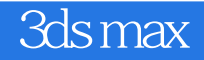

本站所提供下载的PDF图书仅提供预览和简介,请支持正版图书。

:www.tushu000.com